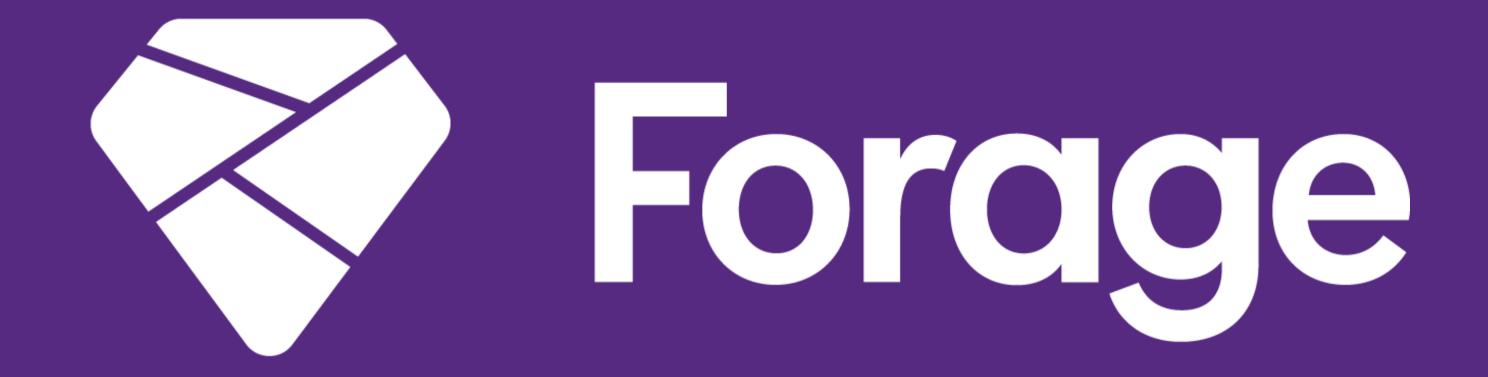

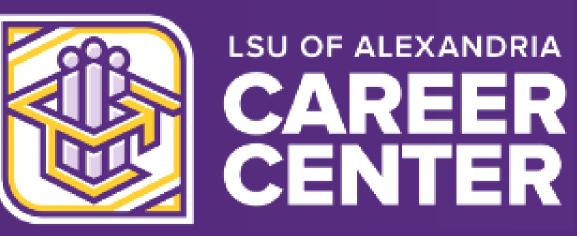

# Forage <u>Showcase your skills</u>

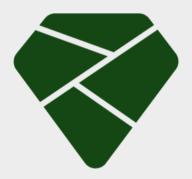

### **Experience real** industry tasks

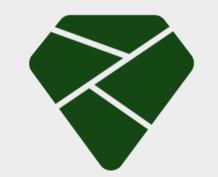

Guided by actual employees

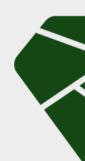

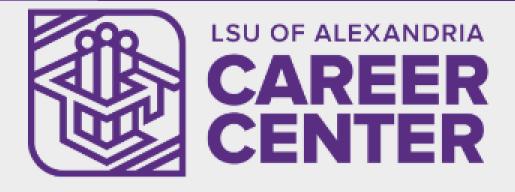

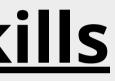

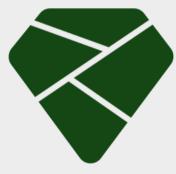

### **Bite-sized lessons** of five to six hours

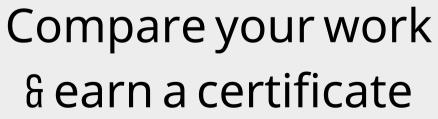

# **BENEFITS IN NUMBERS**

31%

more likely to get an interview

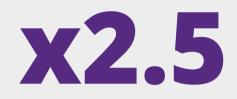

more likely to land a job

88%

**Gained new skills** 

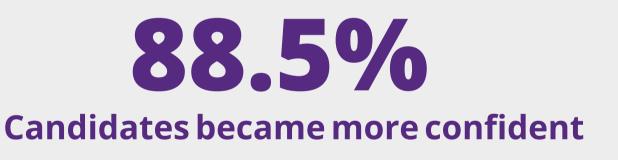

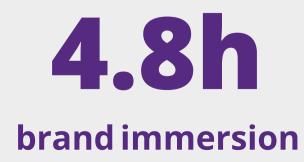

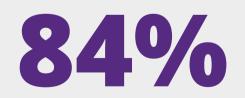

of students said they understood how the workforce works

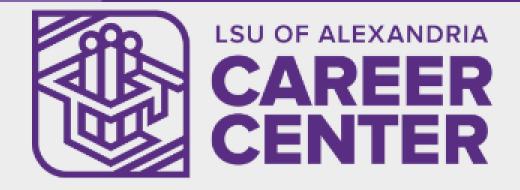

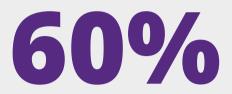

# more likely to pass an interview

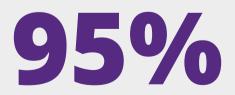

of students found the experience useful

### Experience work with virtual programs from innovative global companies

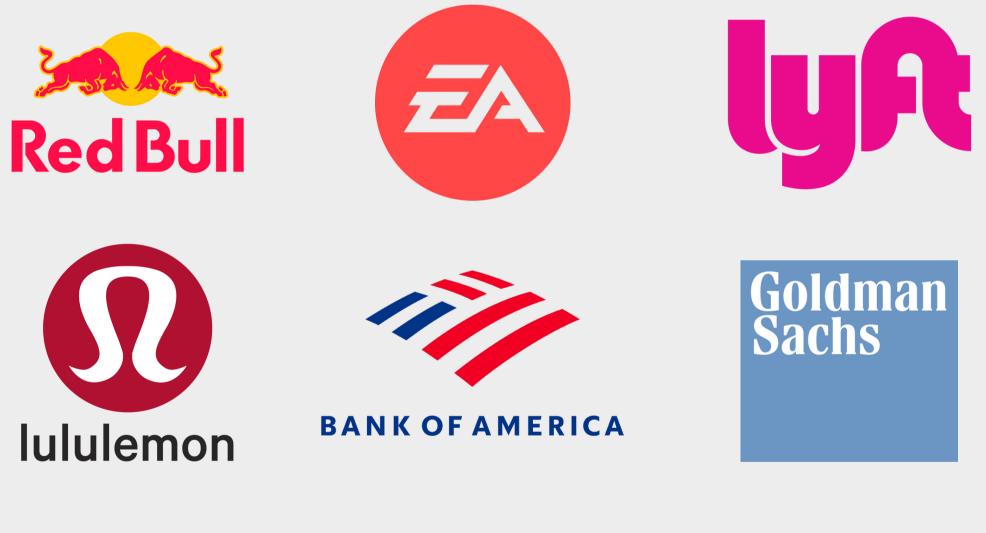

Walmart > Global Tech

J.P.Morgan

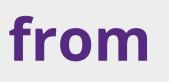

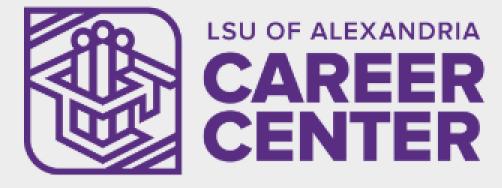

# CITI VISA accenture

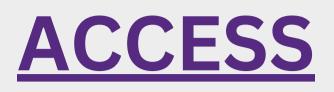

Get instant access to a library of hundreds of interactive (<sup>5-6</sup> hour) online projects, designed by top employers such as BCG and JPMorgan.

# **CURATE**

Create a curated page to house the specific projects you want to offer your students. Go live in less than <sup>5</sup> minutes.

# **TRACK**

Allow your students to earn a certificate with a top company to show proof of completion and advance their development.

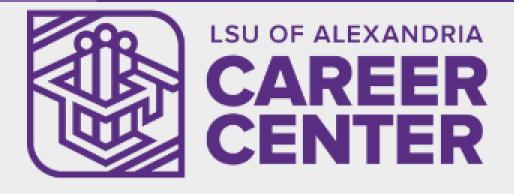

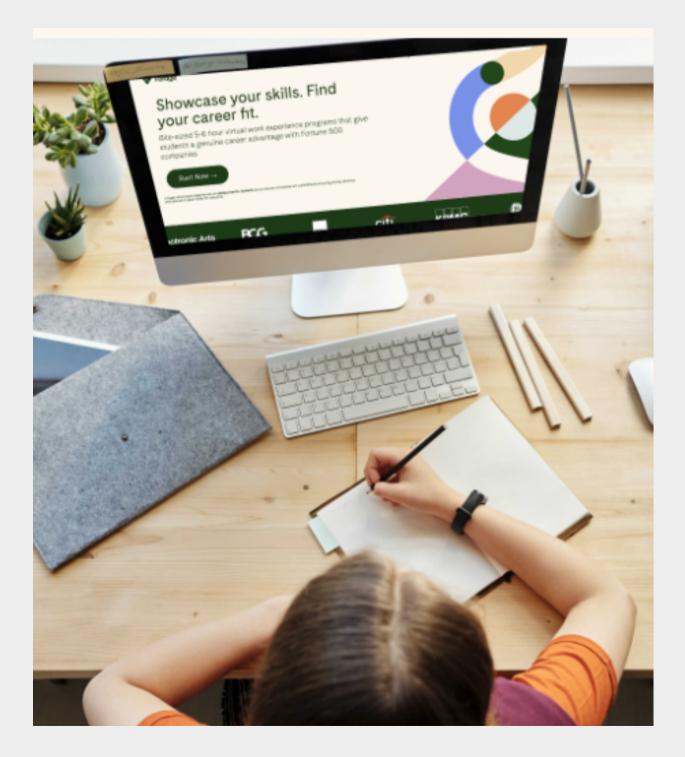

### **USE IT IN YOUR COURSEWORK!**

- Adding a Forage experience to your coursework is as simple as pasting a link into your Moodle.
- Require students to reflect on the experience. Have them write a reflection, deliver an oral presentation or complete any other assignment you wish-
- Make students send you a certificate of completion to verify their work.

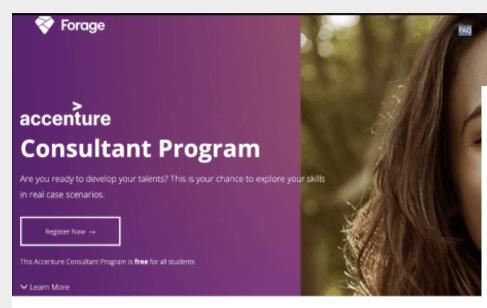

#### Why join this Accenture Consultant Program?

At Accenture, we are innovators who look to improve the way the world works and lives. Com backgrounds, we work together to solve our clients most challenging problems with leading-e

With the Accenture Consultant Program, you'll get to experience what it is like to work on a pi skills our teams have and the work they do in the real world. You'll build the skills you need in and stakeholder management, decision-making, data interpretation, as well as user experien in short, skills that we believe will give you an edge in anything that you do, from finishing you to pursuing personal projects and launching your career

Whether you already have an idea about how you want to use your degree, or are still feeling Accenture Consultant Program will give you a taste of how a career with Accenture could help on the world around you.

#### accenture

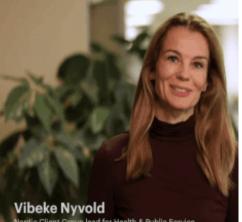

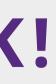

### LSU OF ALEXANDRIA AR CENI

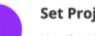

#### Set Project Priorities

Identify which three things your client believes are the most crucial priorities for the project

Practical skills you will gain from working on this module:

What will you do in the Consultant Program?

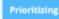

**1. Project Priorities & Planning** 

Compare your work with real model solutions created by the Accenture Nordic team.

#### Assemble a Plan

Decide which key activities need to be featured on your project plan and assemble it

Practical skills you will gain from working on this module:

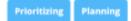

Compare your work with real model solutions created by the Accenture Nordic team.

#### **Benefits of this Consultant Program**

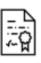

2

#### Earn a Certificate

When you complete the Accenture Consultant Program, you'll earn a personalized completion certificate to share with prospective employers and your professional network.

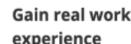

#### experience

Throughout the Consultant Program, you'll develop deep insights into what it is actually like to work at Accenture

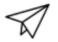

#### Set yourself up for success

Completing this program can help you gain new confidence and methods for turning your talents into practical skills that you can use at work.

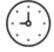

#### Do it in your own time

Fit the Consultant Program in with your busy schedule. Learn at your own pace and reach your personal goals.

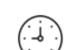

# Example

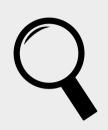

Map Forage programs to course learning outcomes

| <u>A+</u> |   |
|-----------|---|
|           | U |

Design 10-20% of total assessment weight around Forage content

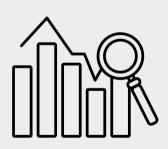

Integrate meaningful student feedback, ensuring clear, timely data for quality assurance

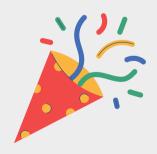

Enjoy watching students build skills, increase employability & add to their resume/Linkedin

- "A key priority for us was that the virtual job simulations aligned well with our course learning outcomes
- Students are able to see what they are learning and how it applies to the real world
- "Forage brings industry into the classroom students have loved it".

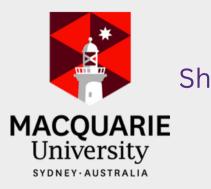

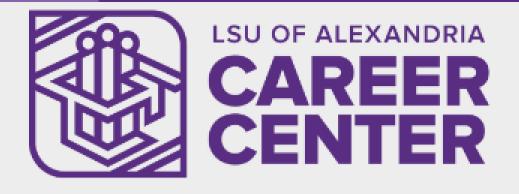

Shazia, Head of Design and Innovation, Macquarie Business School

# REGISTER

- Register as an educator here
- Use your institution, role, and your institution email.
- You will receive the outcome of your application in one or two business days in your email

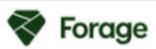

| Forage                                                             | FAQ Sign Up Login               |
|--------------------------------------------------------------------|---------------------------------|
| Register as                                                        | an educator                     |
| First Name                                                         | Last Name                       |
| Forage                                                             | Educator                        |
| Institution                                                        | Your Role                       |
| Forager's University                                               | Instructor •                    |
| Email                                                              | Password (Minimum 8 Characters) |
| education@theforage.com                                            |                                 |
| By ticking this box, you agree to the Partner Terms and Conditions |                                 |
| Re                                                                 | gister                          |

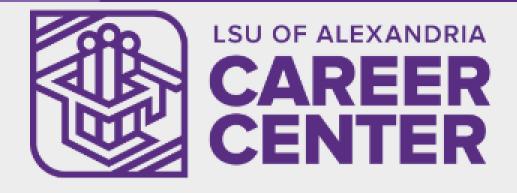

# EASILY SELECT YOUR COURSE

This is the view on your dashboard. We could let faculty create their own classes but for better organization we strongly recommend clicking on your faculty and select the experience you would like.

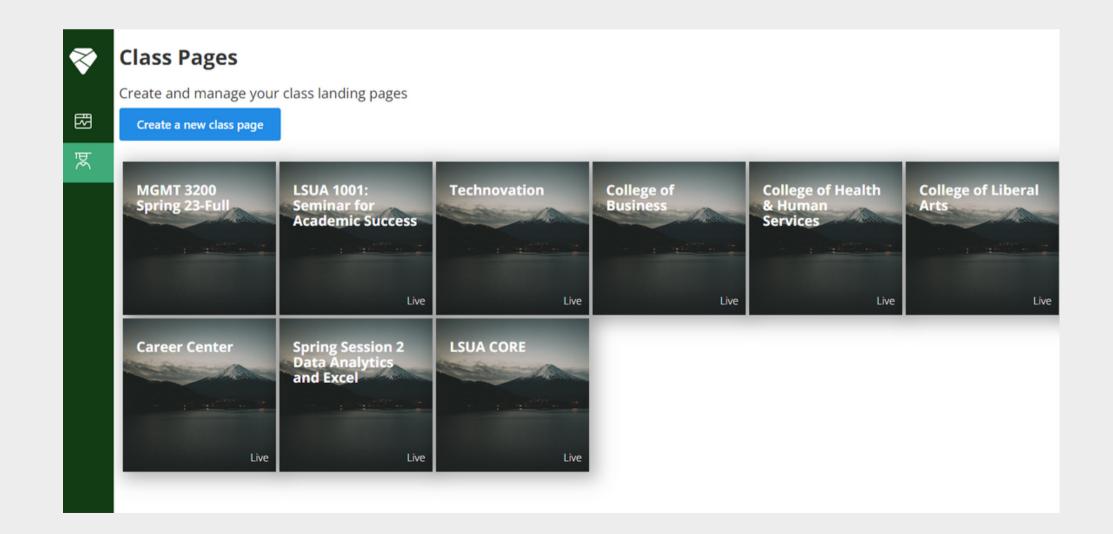

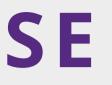

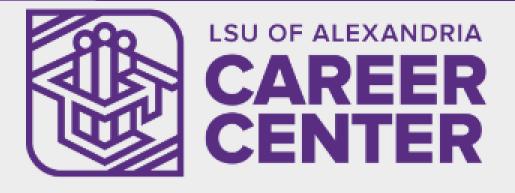

# How to Add Experiences

- Open the <u>Skills</u>
   <u>Index</u> document to explore courses in your field.
- You can preview the course's content by clicking on the demo link.

|                                                                                                    | ato Datos Herramientas Ex                                                                                                    | tensiones Ayuda                                                                                                    |                                                                                                    |                                                      |                         |                                                                                                    | 🗐 🗇 🔹 🛇 Comparti                  | " |
|----------------------------------------------------------------------------------------------------|----------------------------------------------------------------------------------------------------|----------------------------------------------------------------------------------------------------|----------------------------------------------------------------------------------------------------|------------------------------------------------------|-------------------------|----------------------------------------------------------------------------------------------------|-----------------------------------|---|
| 률 툴 100% ▾ \$ % .(                                                                                                    | .00 123 Predet                                                                                                    | 12 + <b>B</b> I ÷ A                                                                                                    |                                                                                                    |                                                      | Σ                       |                                                                                                    |                                   |   |
| fic Marketing                                                                                                    |                                                                                                    |                                                                                                    |                                                                                                    |                                                      |                         |                                                                                                    |                                   |   |
| В                                                                                                    | С                                                                                                    | D                                                                                                    | E                                                                                                    | F                                                    | G                       | н                                                                                                    | I J K M                           | Ν |
| FORAGE GLOBAL EXPE                                                                                                    | RIENCES LIST                                                                                                    |                                                                                                    |                                                                                                    |                                                      |                         |                                                                                                    | Forage                            |   |
| Mapping disciplines to Forag                                                                                                    | e experiences:                                                                                                    |                                                                                                    |                                                                                                    |                                                      |                         |                                                                                                    | roruge                            |   |
| At Forage, we're on a mission to give<br>students with particular interests of le                                                                                                    |                                                                                                    | I work-based learning experiences                                                                                          | s with world leading organizations. Our diverse range o                                                                                                    | f experiences are fre                                | e and accessibl         | e to everyone, although we recognise that some experie                                                                                                    | iences will be better suited to   |   |
| This document summarises the rang<br>beyond those set out below and stud                                                                                                    |                                                                                                    |                                                                                                    | nts will develop through the experience, and provides a                                                                                                    | n insight into which s                               | tudent groups v         | vill be best suited to each experience. Experiences deliv                                                                                                    | iver a range of additional skills |   |
| Forage Virtual Job Simulations are c<br>- High School Only<br>- Introductory (High school and                                                                                                    | first year)                                                                                                    |                                                                                                    |                                                                                                    |                                                      |                         |                                                                                                    |                                   |   |
| <ul> <li>Intermediate (2nd year or beyond</li> <li>Advanced (3rd year or beyond</li> <li>All Years</li> </ul>                                                                                                    |                                                                                                    |                                                                                                    |                                                                                                    |                                                      |                         |                                                                                                    |                                   |   |
| <ul> <li>Intermediate (2nd year or beyond<br/>Advanced (3rd year or beyond</li> </ul>                                                                                                    |                                                                                                    |                                                                                                    |                                                                                                    |                                                      |                         |                                                                                                    |                                   |   |
| - Intermediate (2nd year or bey<br>- Advanced (3rd year or beyond<br>- All Years<br>How to use this document:                                                                                                    | or experiences that you would like to                                                                                                    |                                                                                                    |                                                                                                    | d target student types                               | . You can also          | click on the link in the 'Demo Link' column to explore a d                                                                                                    | demo of the student experience    |   |
| - Intermediate (2nd year or beyond<br>- Advanced (3rd year or beyond<br>- All Years<br>How to use this document:<br>Use the filter below below to search for each program (please do not share)                                                                                                    | or experiences that you would like to<br>any links from this document with s                                                                                           | students as they bypass the regist                                                                                         | tration process).                                                                                                    |                                                      |                         | click on the link in the 'Demo Link' column to explore a c<br>f you have any questions, please do not hesitate to reac                                                                                                    |                                   |   |
| Intermediate (2nd year or beyond<br>Advanced (3rd year or beyond<br>All Years     How to use this document:<br>Use the filter below below to search<br>of each program (please do not shar<br>Once you have selected the program                                                                     | or experiences that you would like to<br>any links from this document with s                                                                                           | students as they bypass the regist                                                                                         | tration process).                                                                                                    |                                                      |                         |                                                                                                    |                                   |   |
| - Intermediate (2nd year or beyond<br>- Advanced (3rd year or beyond<br>- All Years<br>How to use this document:<br>Use the filter below below to search i<br>of each program (please do not shar<br>Once you have selected the program<br>education@theforage.com                                   | or experiences that you would like to<br>any links from this document with s<br>(s) that you would like to offer, add th                                               | students as they bypass the regist<br>hese to your custom landing page                                                     | tration process).<br>e on the Education Dashboard, make your page live an                                                                                                    |                                                      | our students. If        |                                                                                                    |                                   |   |
| Intermediate (2nd year or beyond<br>Advanced (3rd year or beyond<br>All Years<br>How to use this document:<br>Use the filter below below to search i<br>of each program (please do not shar<br>Once you have selected the program<br>education@theforage.com<br>Program Category:                    | or experiences that you would like to<br>any links from this document with s<br>(s) that you would like to offer, add th<br>Marketing<br>Program Category              | students as they bypass the regist<br>hese to your custom landing page                                                     | tration process).<br>e on the Education Dashboard, make your page live an                                                                                                    | d share the link with y                              | our students. If        | f you have any questions, please do not hesitate to reac                                                                                                    | ch out to the team at             |   |
| Intermediate (2nd year or beyond<br>Advanced (3rd year or beyond<br>All Years     How to use this document:<br>Use the filter below below to search 1<br>of each program (please do not shar<br>Once you have selected the program<br>education@theforage.com     Program Category:     Program Name | or experiences that you would like to<br>any links from this document with s<br>(s) that you would like to offer, add th<br>Marketing<br>Program Category<br>Marketing | students as they bypass the regist<br>hese to your custom landing page<br>Subject area(s) / Topic(s)<br>Marketing, Digital | ration process).<br>a on the Education Dashboard, make your page live an<br>Key Skills<br>Creative thinking, project management, strategic &<br>analytical thinking, written communication, product | d share the link with y<br>Target<br>Education Level | Number of<br>Tasks<br>2 | f you have any questions, please do not hesitate to reac<br>Demo link (DO NOT SHARE WITH STUDENTS)<br>https://www.theforage.com/virtual-internships/prototy<br>pe/rafBBMLTjispqak7Z/Jululemon-omnichannel-mark<br>eting-Virtual-Experience-Program?corprefdonotshare | the team at                       |   |

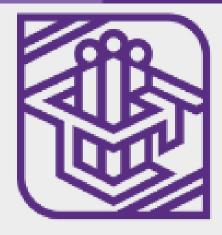

# **How to Add Experiences**

 Once you selected your course, go back to your dash dashboard and copy the link of your department page (never share demo links with students) on an assignment on Moodle or your preferred medium.

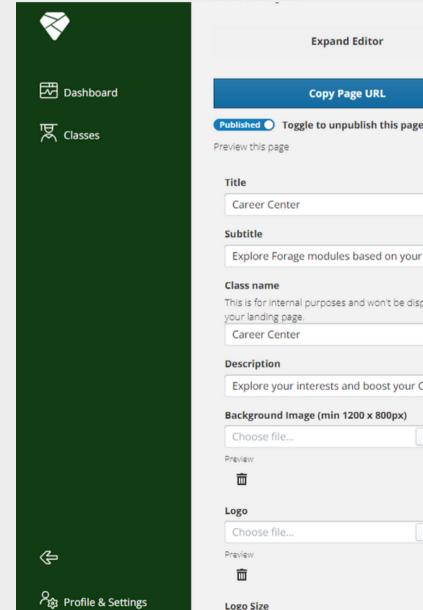

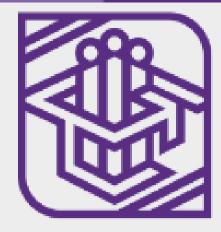

#### Expand Editor

#### Copy Page URL Career Center Explore Forage modules based on your interests to advance your career Please register or sign up with your LSUA email click here for further details on the sharing of your dat ese virtual experience programs are free for all student Explore Forage modules based on your interest This is for internal purposes and won't be displayed on Explore your interests and boost your CV b Explore your interests and boost your CV by tak Programs with Top Companies SHOW M CAREER INTERES COMPAN Browse OR FIND PROGRAMS BASED ON SKI Search for skills (e.g. 'Python' or 'DCF Valuation' or 'Powerpoint') Browse

# **How to Add Experiences**

- Simply add the link to your Moodle assignment description with the name of the course (for example, Omnichannel Marketing Lululemon)
- Alternatively, copy the course URL on www.theforage.com and paste it following the same instructions and ensure students register with Isua email.

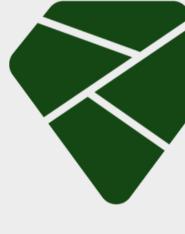

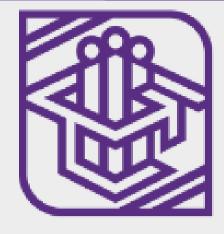

# Forage

### careerdevelopment@lsua.edu

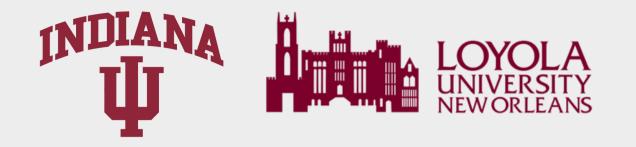

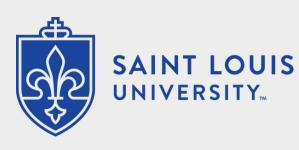

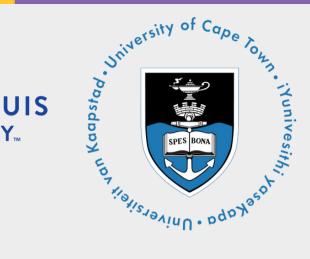

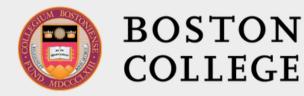

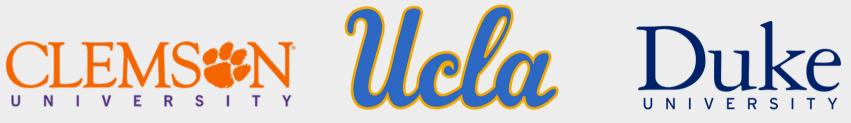

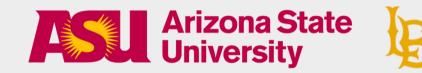

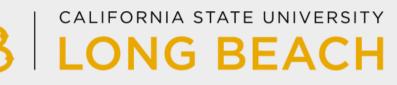

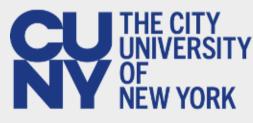

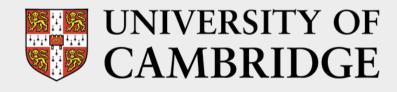

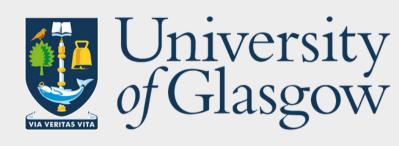

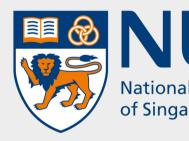

### List of Universities using Forage right now https://education.theforage.com/education-institutions

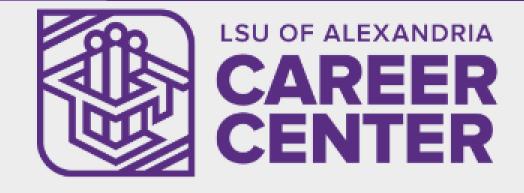

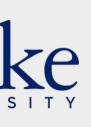

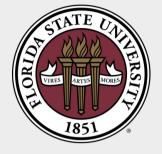

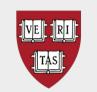

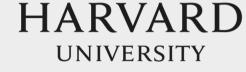

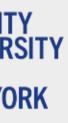

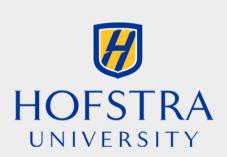

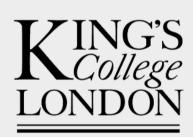

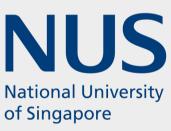

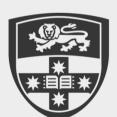

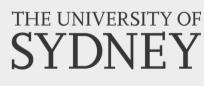